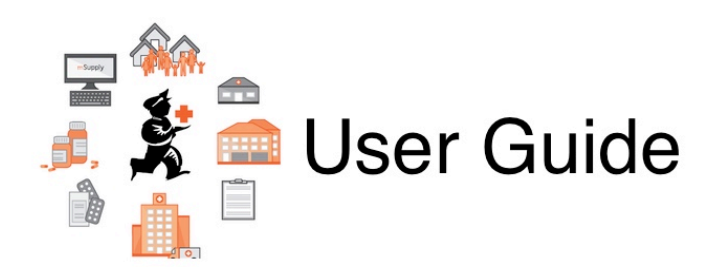

## **9. Returning Goods**

- [9.01. Return goods to a supplier](https://docs.msupply.org.nz/returning_goods:returning_to_supplier)
- [9.02. Receiving goods back from a customer](https://docs.msupply.org.nz/returning_goods:receiving_from_customer)

Previous topic: *[8. Issuing Goods](https://docs.msupply.org.nz/issuing_goods)* | | Next topic: *[10. Dispensing Goods](https://docs.msupply.org.nz/dispensing)*

From: <https://docs.msupply.org.nz/> - **mSupply documentation wiki**

Permanent link: **[https://docs.msupply.org.nz/returning\\_goods](https://docs.msupply.org.nz/returning_goods)**

Last update: **2020/03/16 11:16**

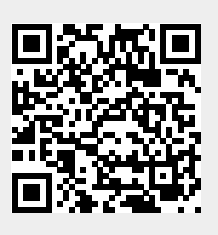